## **INTRODUÇÃO**

Os **sistemas de equações lineares** estão presentes em diversas áreas da matemática e sua resolução é fundamental em simulações computacionais de **modelagem**. Os processos de solução desses sistemas são classificados, em geral, de duas formas: métodos diretos e **métodos iterativos** [1]. Neste estudo foram abordados dois métodos iterativos: **Jacobi (MJ)** e **Gauss-Seidel (MGS)**. Operando a partir de um chute inicial, eles são caracterizados por uma **matriz de iteração fixa M** e cujas características ou propriedades definem a convergência da solução [1].

Dado um sistema linear  $Ax = b$ , com matriz real Anxn, b, x  $\in \mathbb{R}^n$ , deriva-se uma equação de iteração na forma [2]

## **DESENVOLVIMENTO**

$$
x^{k+1} = Mx^k + c
$$

Dependendo do método, os elementos da matriz de iteração serão definidos distintamente, sendo que a convergência do processo está associada às propriedades desta matriz. Uma outra forma de se reescrever a equação (1) é através das componentes do vetor solução, por exemplo no que define os métodos MJ e MGS

Nas tabelas acima, foram utilizadas respectivamente uma matriz diagonalmente dominante (M1) e uma matriz de Hilbert (M2) [2], ambas de ordem três com soluções conhecidas, para verificação de resultados teóricos conhecidos. Cada método foi testado a partir de dois chutes iniciais distintos. No primeiro caso usou-se a sugestão do Campos Filho [1]. No segundo caso o vetor nulo (\*). Também foi estabelecida uma tolerância para o erro relativo entre a última iteração e a solução conhecida, menor ou igual a  $10^{-07}$ .

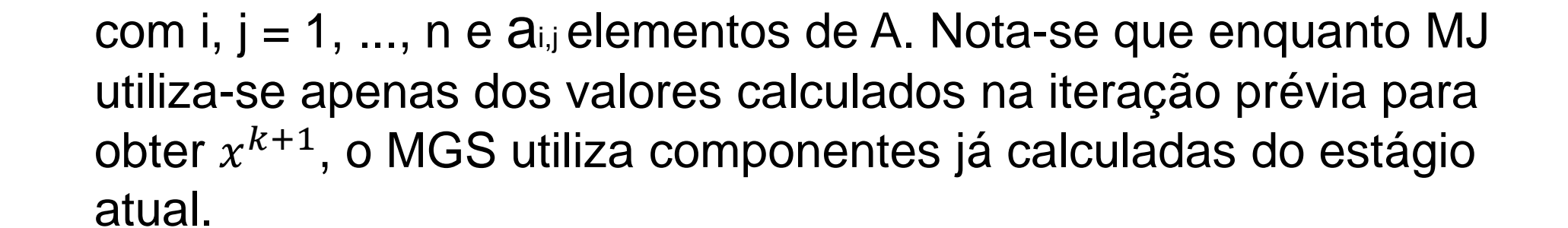

$$
MJ: x_i^{k+1} = \frac{1}{a_{ii}} \left( b_{ij} - \sum_{j=1}^n a_{ij} x_j^{(k)} \right);
$$
 (2)

$$
MGS: x_i^{k+1} = \frac{1}{a_{ii}} \left( b_{ij} - \sum_{j=1}^{i-1} a_{ij} x_j^{(k+1)} - \sum_{j=i+1}^{n} a_{ij} x_j^{(k)} \right),
$$
(3)

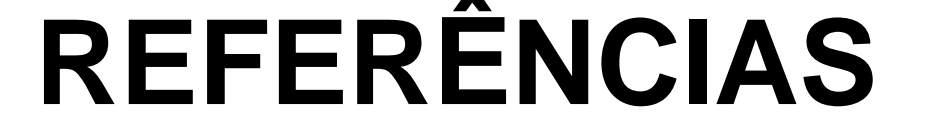

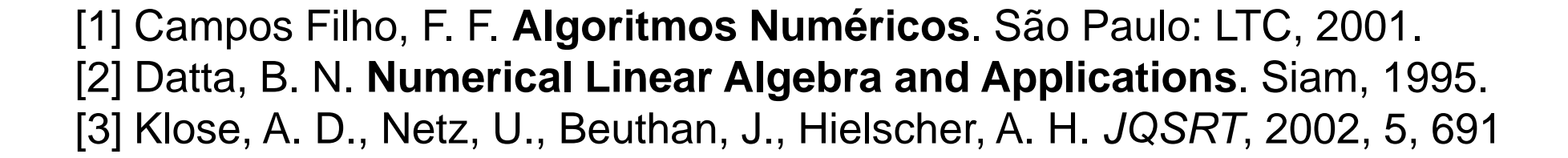

Augusto Moura Kieling<sup>1</sup> Liliane Basso Barichello 2

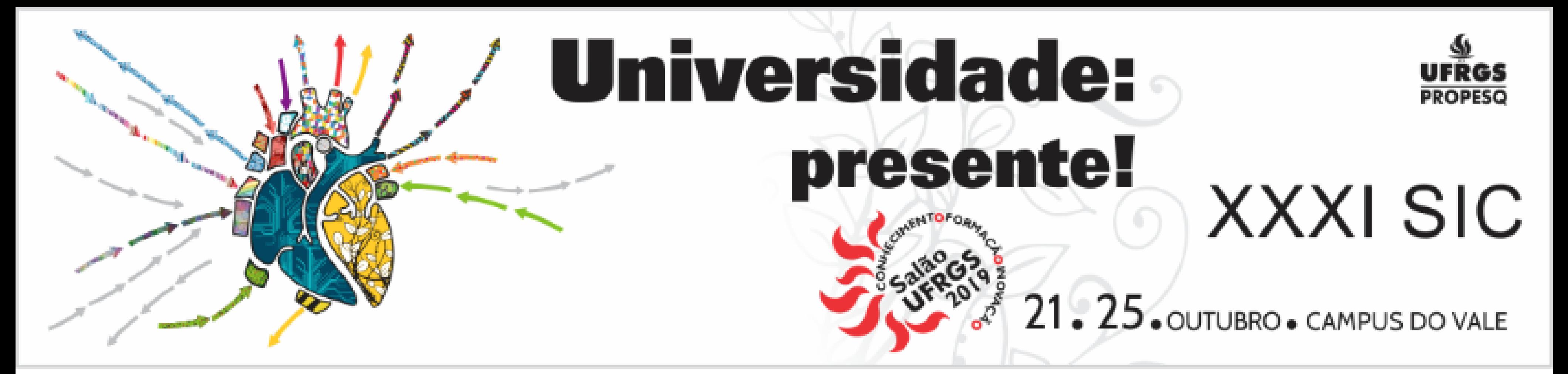

## **MÉTODOS ITERATIVOS PARA SOLUÇÃO DE SISTEMAS LINEARES**

(1)

- $x^k$ : vetor solução na iteração k;
- $k$ : índice inteiro, com  $1 < k <$  itmax, onde itmax é o número de iterações realizadas;
- M: matriz de iteração;
- $\cdot$   $\cdot$  : vetor constante.

## **RESULTADOS**

Implementou-se no MATLAB os seguintes algoritmos:

- function  $[x,iter] = mgs(A,b,Itmax, Toler);$
- function  $[x,iter] = mj(A,b,Itmax, Toler);$

**Entrada**: A, b, Toler, Itmax; **Saída**: x, iter; {Toler: tolerância}

Tabela 1: Erro relativo (azul) e iterações realizadas (iter - verde)

No caso da matriz M1 nota-se que o método MGS converge mais rapidamente que o MJ, conforme esperado. Já no caso da matriz M2, visto que a matriz de Hilbert é mal condicionada e que os métodos possuem diferentes matrizes de iteração [2], a solução obtida através do MJ divergirá. Já o MGS convergirá para a solução, necessitando de menos iterações quando o chute inicial é o vetor nulo.

Testes com outras classes de matrizes e diferentes ordens também foram realizados. Prosseguindo este trabalho, iniciou-se o estudo da resolução dos sistemas lineares obtidos a partir de esquemas numéricos para soluções da equação de transferência radiativa [3].

![](_page_0_Picture_1109.jpeg)

![](_page_0_Picture_1110.jpeg)

1. Bacharelado em Matemática Aplicada e Computacional, UFRGS 2. Instituto de Matemática e Estatística, UFRGS